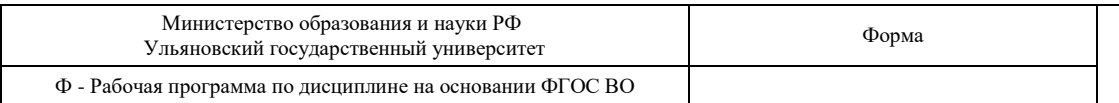

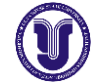

# **УТВЕРЖДЕНО**

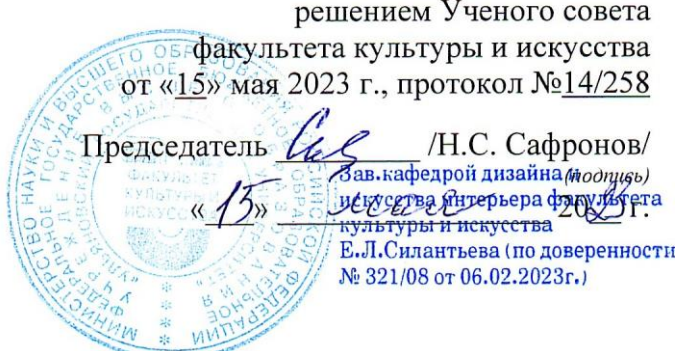

# **РАБОЧАЯ ПРОГРАММА ДИСЦИПЛИНЫ**

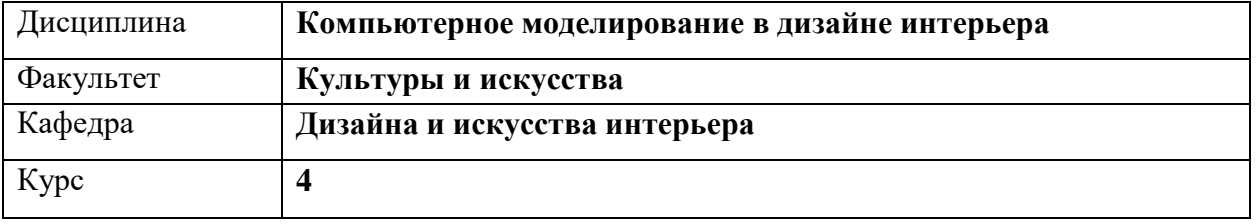

Направление (специальность) **54.03.01 «Дизайн»**

 *код направления (специальности), полное наименование*

Направленность (профиль/специализация) **профиль «Дизайн интерьера» полное наименование**<br>**полное наименование** 

#### Форма обучения **очно-заочная**

 *очная, заочная, очно-заочная (указать только те, которые реализуются)*

Дата введения в учебный процесс УлГУ: **«01» сентября 2023 г.**

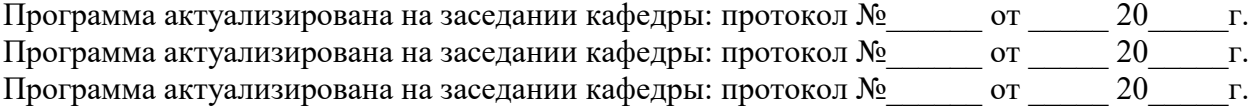

Сведения о разработчиках:

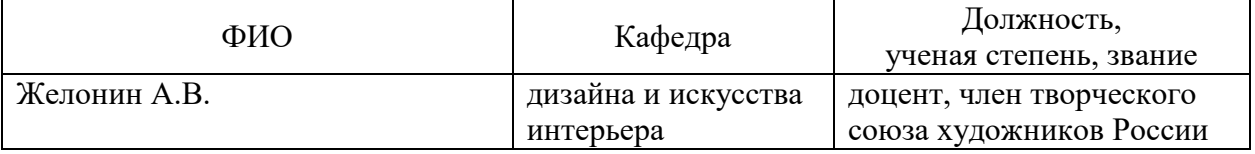

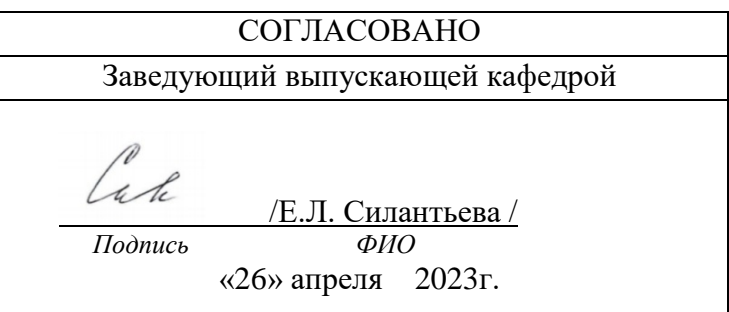

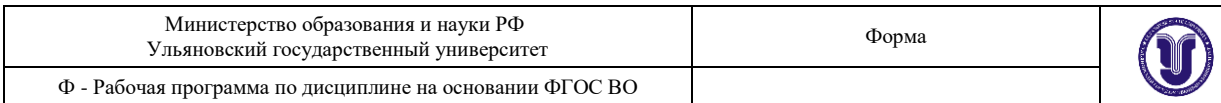

# 1. **ЦЕЛИ И ЗАДАЧИ ОСВОЕНИЯ ДИСЦИПЛИНЫ:**

Целью дисциплины «Компьютерное моделирование» является ознакомление с основными принципами моделирования, а также построение статических и динамических моделей с использованием современных программных средств.

Трехмерная графика и анимация – наиболее востребованные сегодня направления компьютерного дизайна, проектирования и мультимедиа-технологий. В данном комплексном учебном курсе студенты изучают профессиональную систему трёхмерного проектирования и анимации 3D Studio MAX, содержащую широкий набор полнофункциональных средств для дизайнеров.

Возможности одного из самых распространенных редакторов трехмерной графики для создания различных 3D-проектов: архитектурного и объектного моделирования, анимации, комбинированных съемок, компьютерных игр. Ознакомление разнообразными приемами моделирования в 3ds Max, методы создания и использования материалов, постановка света, визуализация трехмерных сцен.

# **2. МЕСТО ДИСЦИПЛИНЫ В СТРУКТУРЕ ОПОП**

Дисциплина «Компьютерное моделирование» (Б1.В.ДВ.3) относится к обязательным дисциплинам вариативной части блока дисциплин. Дисциплина является составной частью профессиональной подготовки бакалавров. Данная дисциплина по содержанию, структуре, объему учебного материала учитывает область и виды профессиональной деятельности будущих бакалавров. Данная дисциплина подлежит изучению в 8 семестре четвертого курса обучения.

Данная дисциплина связана с дисциплинами ОПОП:

Информатика, Компьютерное обеспечение проектирования, Компьютерная графика, Рекламно-информационное обеспечение проектирования, Дизайн и рекламные технологии, Современные проблемы в архитектуре, Производственная практика, Преддипломная практика, Основы производственного мастерства, Проектирование, Технико-экономические расчеты и сметы, Макетирование, Основы строительной техники и архитектурные конструкции, Государственная итоговая аттестация, Отделочные материалы.

#### **3. ПЕРЕЧЕНЬ ПЛАНИРУЕМЫХ РЕЗУЛЬТАТОВ ОСВОЕНИЯ ДИСЦИПЛИНЫ, СООТНЕСЕННЫХ С ПЛАНИРУЕМЫМИ РЕЗУЛЬТАТАМИ ОСВОЕНИЯ ОБЩЕЙ ПРОФЕССИОНАЛЬНОЙ ОБРАЗОВАТЕЛЬНОЙ ПРОГРАММЫ**

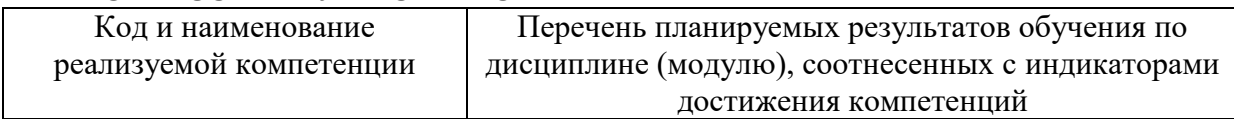

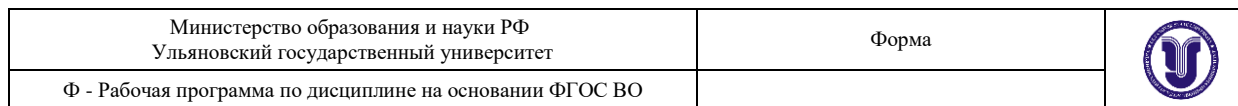

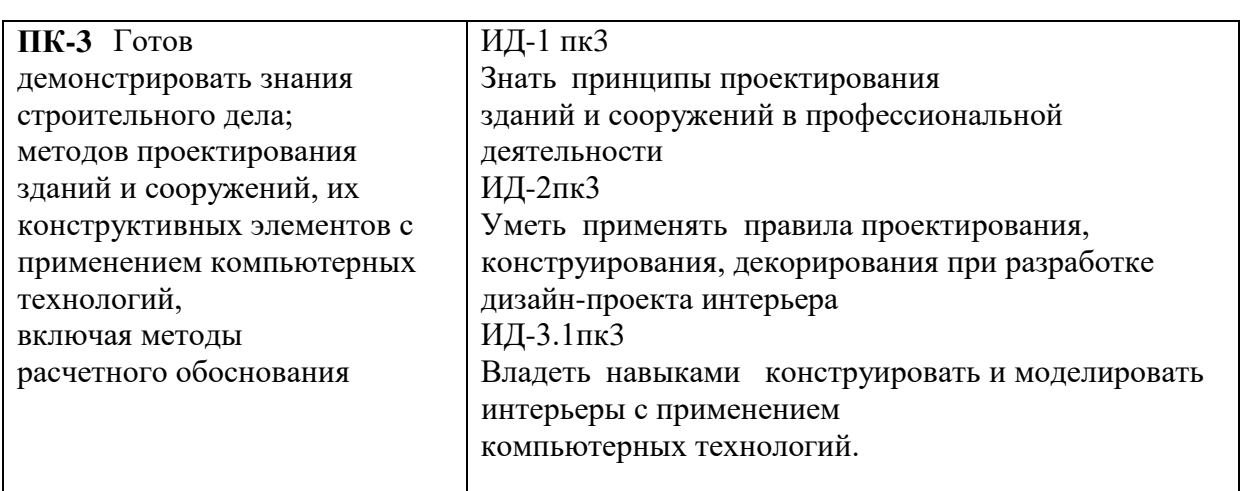

# **4. ОБЩАЯ ТРУДОЕМКОСТЬ ДИСЦИПЛИНЫ**

# **4.1. Объем дисциплины в зачетных единицах (всего) 3 ЗЕТ**

# **4.2. по видам учебной работы (в часах)**

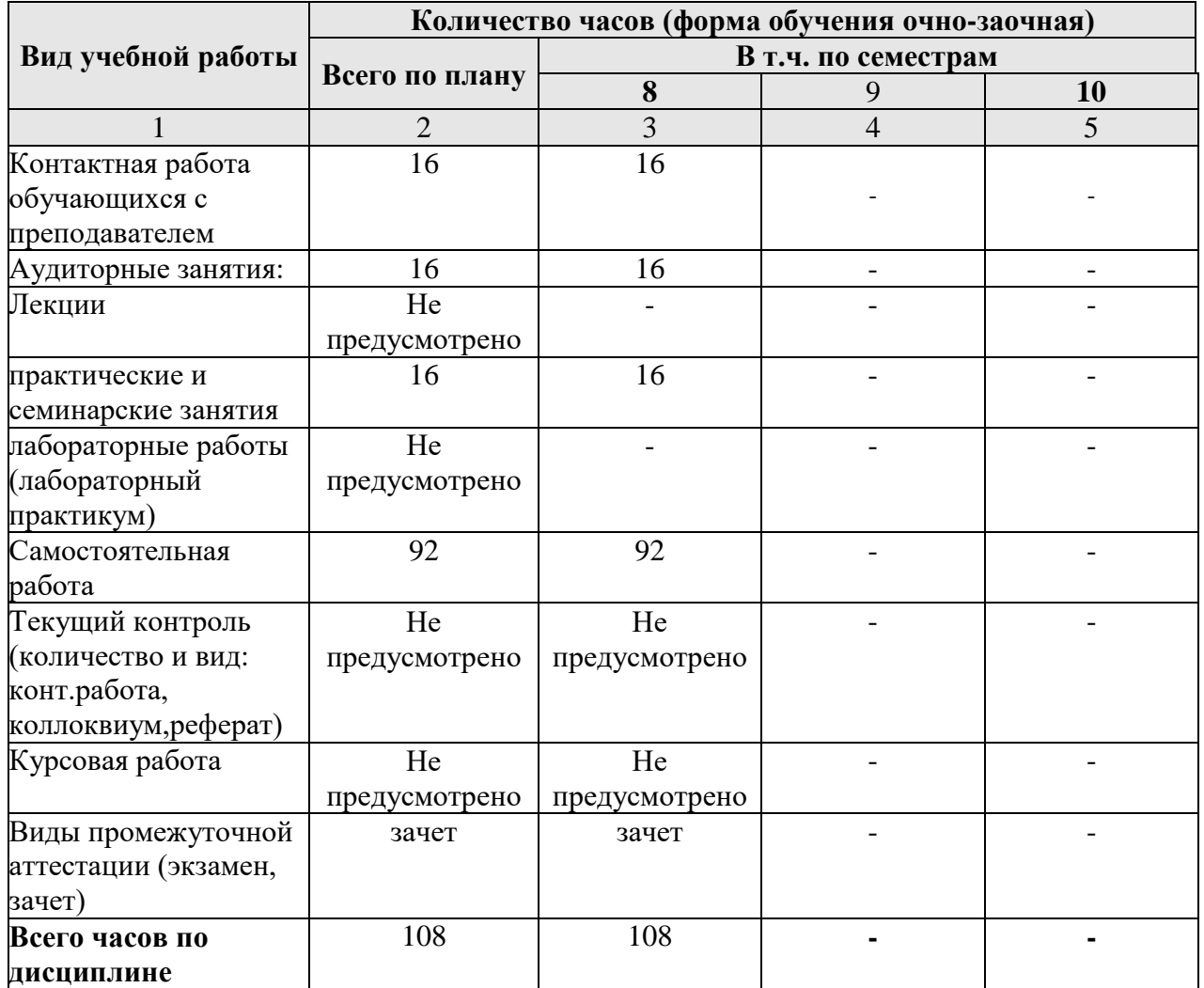

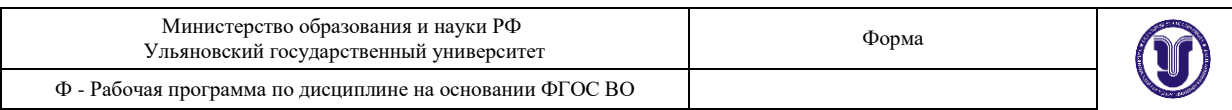

# **4.3. Содержание дисциплины. Распределение часов по темам и видам учебной работы:**

Форма обучения очно-заочная

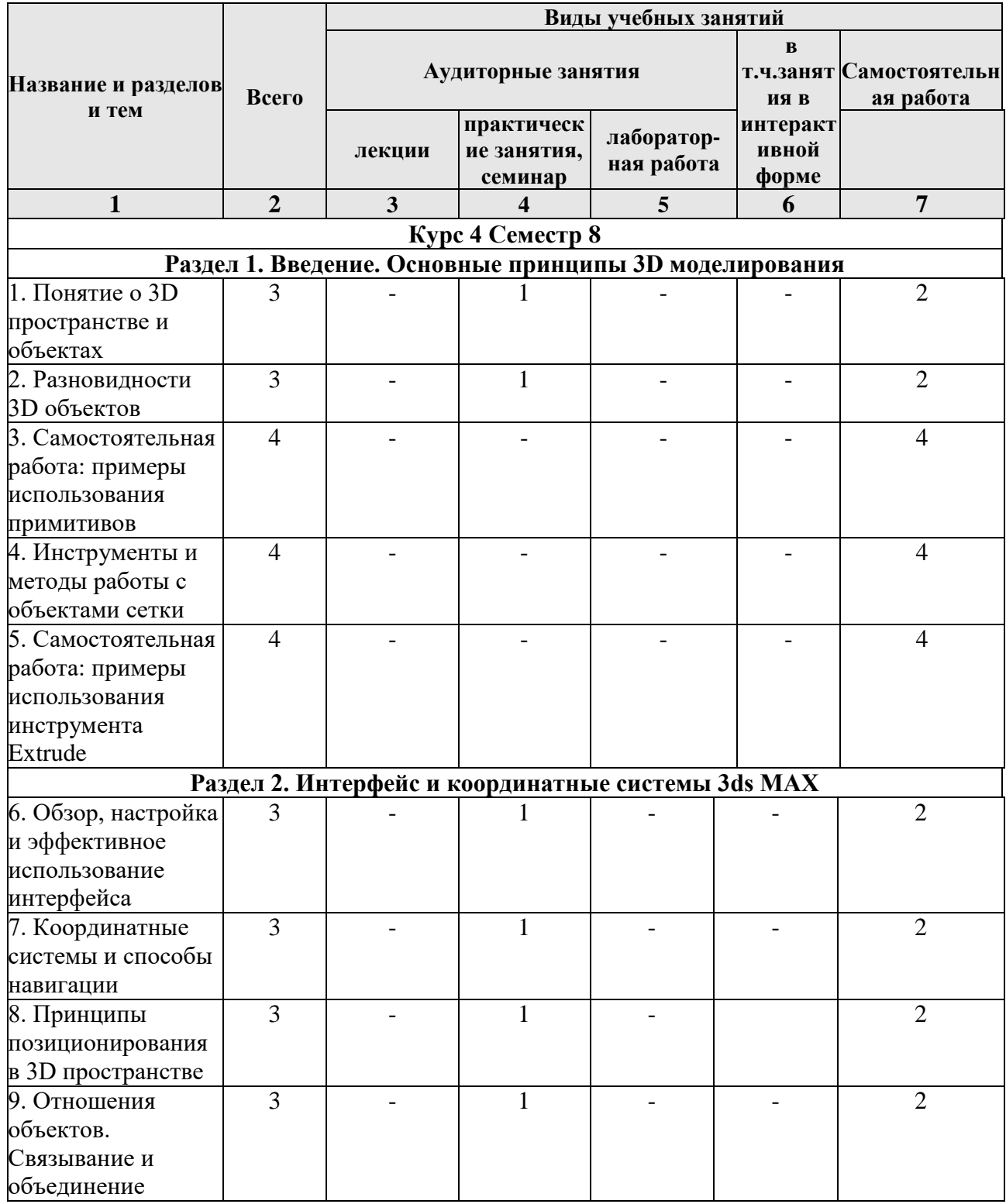

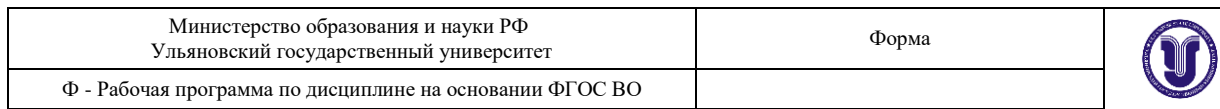

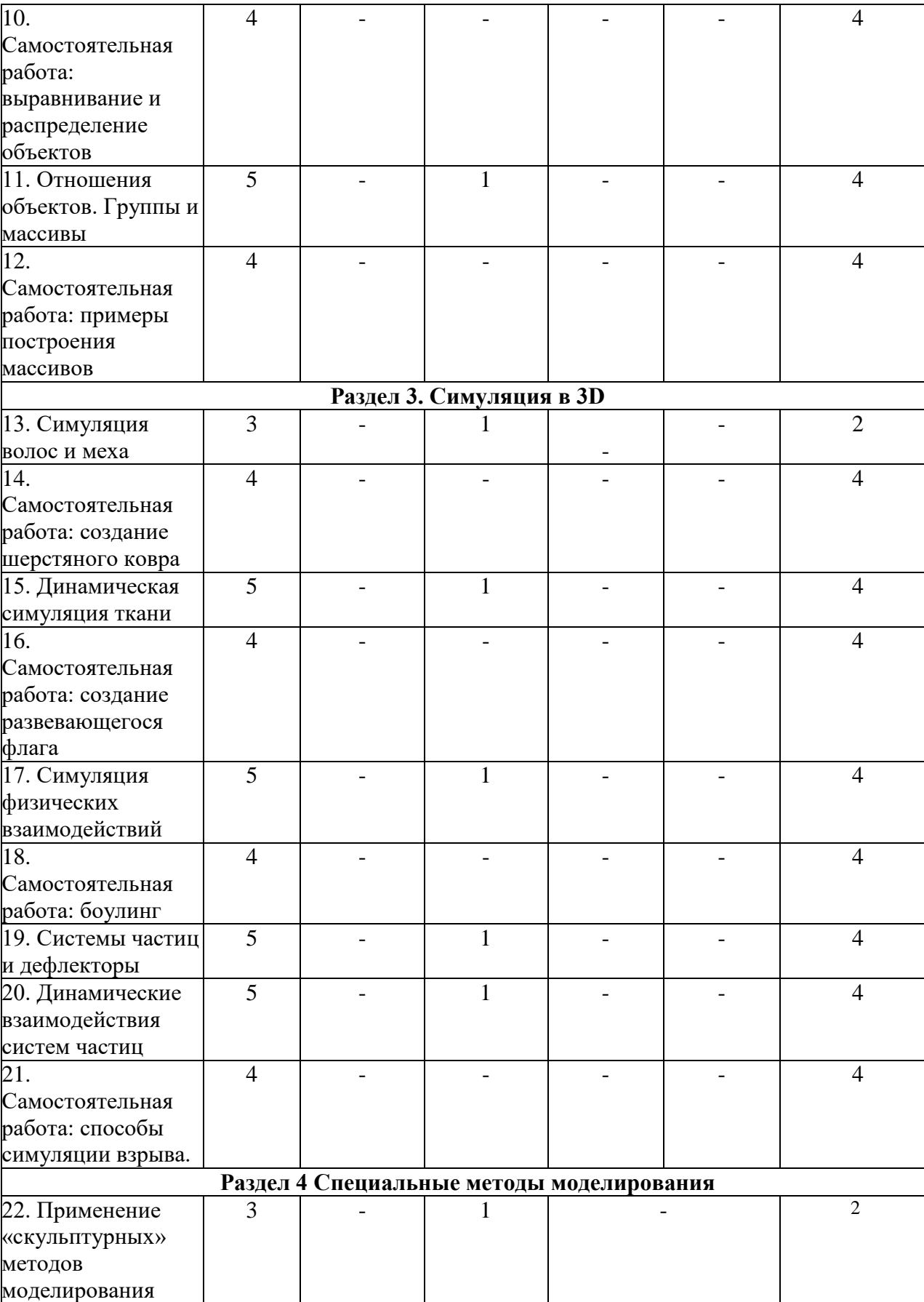

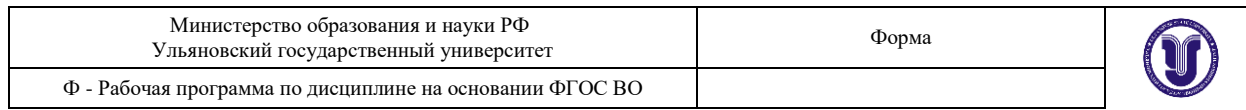

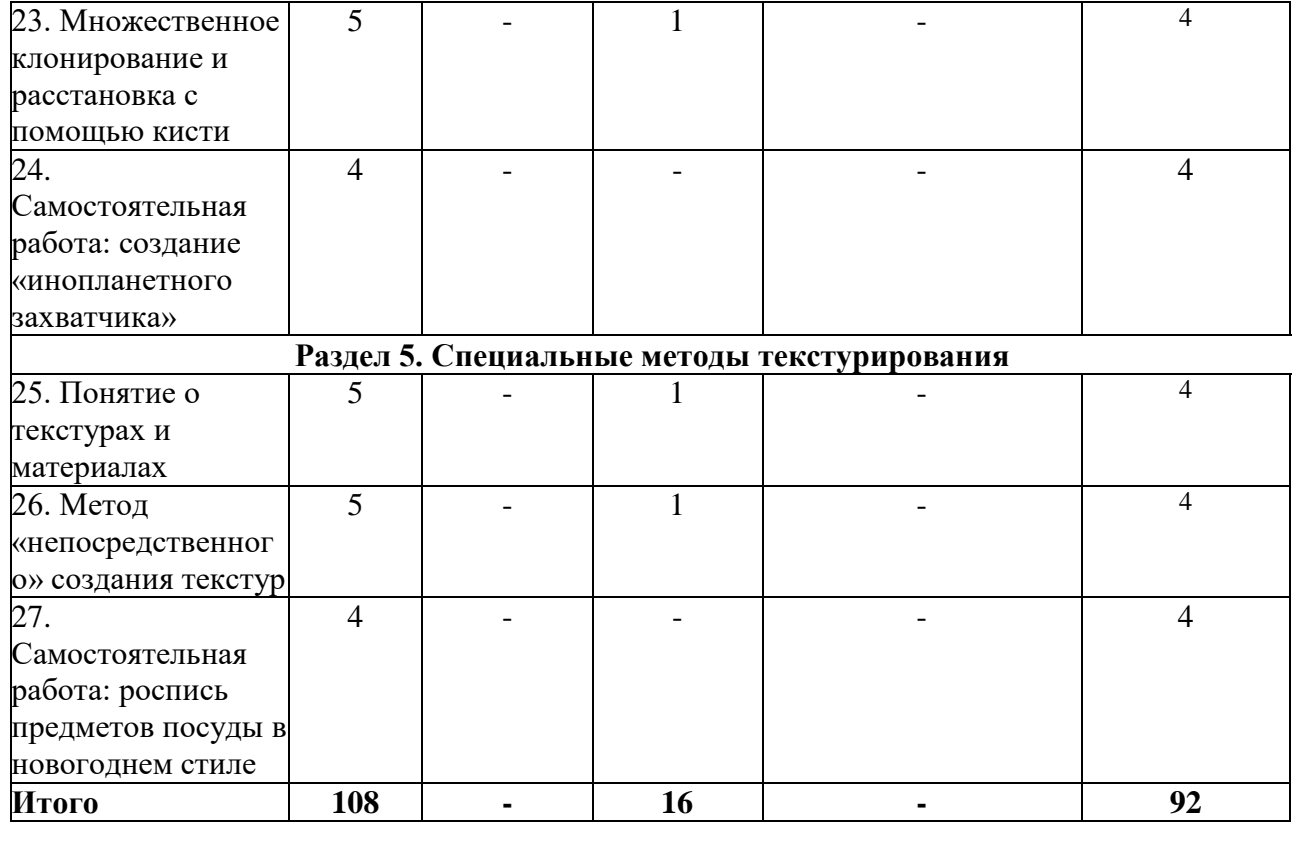

## **5. СОДЕРЖАНИЕ КУРСА**

## **Курс 4 Семестр 8**

# **Раздел 1. Введение. Основные принципы 3D моделирования**

## **Тема 1. Понятие о 3D пространстве и объектах.**

Условность виртуального пространства, способы его представления. Расположение объектов, поверхность и объем.

#### **Тема 2. Разновидности 3D объектов.**

Составляющие элементы поверхностей: вершины, ребра, грани, полигоны. Объекты типа сетки и полисетки, их преимущества и различия.

#### **Тема 3. Самостоятельная работа: примеры использования примитивов.**

Создать из параметрических примитивов объемную композицию, использую функцию автоматического позиционирования. Изучение свойств и строения примитивов, и получить опыт в использовании функции автоматического позиционирования.

## **Тема 4. Инструменты и методы работы с объектами сетки.**

Конвертация и модифицирование параметрических примитивов в объекты сетки. Базовые инструменты преобразования геометрии сеток, работа с уровнем подобъектов.

**Тема 5. Самостоятельная работа: примеры использования инструмента Extrude.**

Научиться использовать «популярный» инструмент преобразования геометрии Extrude. Выдавливание индивидуальных и групп подобъектов. Параллельный и относительный сдвиг.

## **Раздел 2. Интерфейс и координатные системы 3ds MAX**

#### **Тема 6. Обзор, настройка и эффективное использование интерфейса.**

Форма А Страница 6 из 18 Концепции представления рабочего пространства. Панели инструментов, окна просмотра, панель свойств и стек модификаторов. Функции мыши и «горячие клавиши».

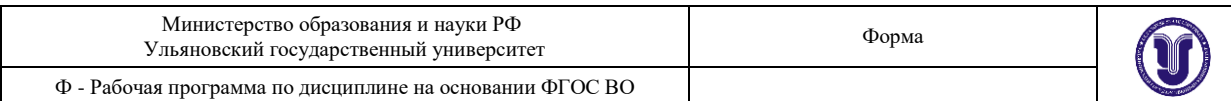

#### **Тема 7. Координатные системы и способы навигации.**

Настройка и использование координатного «трипода». Мировая и локальная система координат. Навигация в окнах просмотра: панорамирование, вращение, зуммирование вида.

#### **Тема 8. Принципы позиционирования в 3D пространстве.**

Ручной ввод координат. Использование привязок, дополнительных рабочих сеток и вспомогательных объектов.

#### **Тема 9. Отношения объектов. Связывание и объединение.**

Понятие о «родительском» и «дочернем» объектах. Порядок наследования. Исходная точка объекта.

#### **Тема 10. Самостоятельная работа: выравнивание и распределение объектов.**

Научиться выстраивать и расставлять множество объектов (примитивы) в сцене с помощью автоматических средств.

#### **Тема 11. Отношения объектов. Группы и массивы.**

Открытие и закрытие группы объектов. Центры преобразования и нахождение исходной точки группы. Линейные и спиральные массивы.

#### **Тема 12. Самостоятельная работа: примеры построения массивов.**

Построить массивы клонов разной размерности (1-мерный, 2-мерный, 3-мерный). Вычисление и преобразование координат для сдвига. Угол поворота для кругового и спирального массивов.

#### **Раздел 3. Симуляция в 3D**

#### **Тема 13. Симуляция волос и меха.**

Имитация волосяного покрова с помощью модификатора Hair and Fur. Стилизация прически. Настройка физических параметров волоса. Управление распространением волос с помощью текстурных карт. Создание материала. Динамика волос.

#### **Тема 14. Самостоятельная работа: создание шерстяного ковра.**

Создать иллюзию ворсяного покрова на плоскости, используя нарисованную текстурную карту. Настройка материала. Визуализация.

## **Тема 15. Динамическая симуляция ткани.**

Физически корректная имитация деформаций объектов по принципу ткани. Модификатор Cloth. Соприкосновение ткани с объектами симуляции. Предустановки типов ткани. Группы точек: разрыв и прикрепление. Взаимодействие с силами (ветер).

## **Тема 16. Самостоятельная работа: создание развевающегося флага.**

Создать реалистичную симуляцию динамической деформации ткани под воздействием силы.

#### **Тема 17. Симуляция физических взаимодействий.**

Использование модуля MassFX. Понятие о геометрической и физической сетках. Начальный импульс движения, вращения, центр масс объекта. Типы взаимодействующих объектов симуляции: статический, динамический, кинематический. Влияние размеров объекта на визуальное ускорение.

#### **Тема 18. Самостоятельная работа: боулинг.**

Создать объекты симуляции динамического типа (шар, кегли). Настроить начальный импульс движения шара таким образом, чтобы он смог сбить все кегли.

# **Тема 19. Системы частиц и дефлекторы.**

Понятие системы частиц. Источник и объем порождения. Понятие «жизненного цикла» частицы. Взаимовлияния скорости, времени и расстояния. Типы частиц: предустановленные примитивы, геометрические объекты, «куски» объекта порождения.

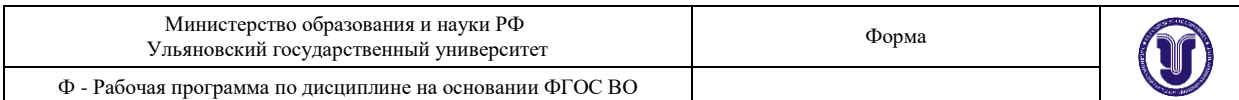

#### Препятствия в виде дефлектора и отскок потока.

#### **Тема 20. Динамические взаимодействия систем частиц.**

Влияние сил на поток частиц. Настройка и использование системы типа массива частиц (Particle Array). Связывание системы частиц с дефлектором и силами.

#### **Тема 21. Самостоятельная работа: способы симуляции взрыва.**

С помощью системы частиц Particle Array создать иллюзию разлета осколков объекта порождения. С той же целью использовать геометрический деформатор Bomb. Преимущества и недостатки каждого из способов.

#### **Раздел 4. Специальные методы моделирования**

#### **Тема 22. Применение «скульптурных» методов моделирования.**

Панель инструментов Ribbon. Использование инструментов пропорционального моделирования. Настройка кистей и характеристик «давления». Влияние топологии объекта сетки на результат.

#### **Тема 23. Множественное клонирование и расстановка с помощью кисти.**

«Рисование» 3D объектами на сцене. Настройка кисти, последовательность «вывода» форм. Выбор объекта-«холста». Настройка «штриха»: плотность, разворот, последовательное масштабирование.

#### **Тема 24. Самостоятельная работа: создание «инопланетного захватчика».**

С помощью инструментов пропорционального моделирования создать подобие бионической формы. Отработать навык создания и настройки ветвей (branches).

#### **Раздел 5. Специальные методы текстурирования**

#### **Тема 25. Понятие о текстурах и материалах.**

Физические свойства материалов в 3D графике. Структура и каналы материалов. Простые и составные текстуры. Процедурные текстуры и картинки. Текстурные координаты.

#### **Тема 26. Метод «непосредственного» создания текстур.**

Рисование текстур на объектах с помощью модуля Viewport Canvas. Настройки кисти и штриха. Способы копирования изображения.

# **Тема 27. Самостоятельная работа: роспись предметов посуды в новогоднем стиле.**

(Форма проведения - практические занятия)

Создать из стандартного примитива Чайник (Teapot) набор посуды. Используя модуль Viewport Canvas оригинально расписать каждый предмет на новогоднюю тематику.

# **6. ТЕМЫ ПРАКТИЧЕСКИХ И СЕМИНАРСКИХ ЗАНЯТИЙ**

## **Курс 4 Семестр 8**

**Раздел 1. Введение. Основные принципы 3D моделирования Тема 1. Понятие о 3D пространстве и объектах.**

(Форма проведения - практические занятия)

#### **Вопросы к теме:**

1. Условность виртуального пространства, способы его представления.

2. Расположение объектов, поверхность и объем.

#### **Тема 2. Разновидности 3D объектов.**

(Форма проведения - практические занятия) **Вопросы к теме:**

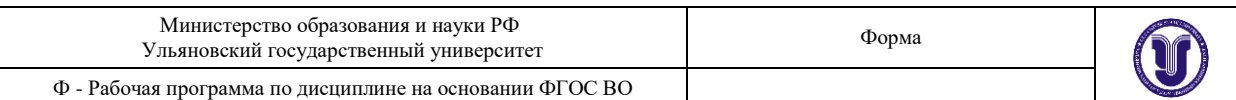

1. Составляющие элементы поверхностей: вершины, ребра, грани, полигоны.

#### 2. Объекты типа сетки и полисетки, их преимущества и различия.

# **Тема 3. Самостоятельная работа: примеры использования примитивов. Вопросы к теме:**

1. Создать из параметрических примитивов объемную композицию, используя функцию автоматического позиционирования.

2. Изучить свойства и строение примитивов, и получить опыт в использовании функции автоматического позиционирования.

# **Тема 4. Инструменты и методы работы с объектами сетки.**

(Форма проведения - практические занятия)

# **Вопросы к теме:**

1. Конвертация и модифицирование параметрических примитивов в объекты сетки.

2. Базовые инструменты преобразования геометрии сеток, работа с уровнем подобъектов.

# **Тема 5. Самостоятельная работа: примеры использования инструмента Extrude.**

## **Вопросы к теме:**

1. Научиться использовать «популярный» инструмент преобразования геометрии Extrude.

2. Выдавливание индивидуальных и групп подобъектов.

3. Параллельный и относительный сдвиг.

# **Раздел 2. Интерфейс и координатные системы 3ds MAX**

## **Тема 6. Обзор, настройка и эффективное использование интерфейса.**

## (Форма проведения - практические занятия)

## **Вопросы к теме:**

- 1. Концепции представления рабочего пространства.
- 2. Панели инструментов, окна просмотра, панель свойств и стек модификаторов.
- 3. Функции мыши и «горячие клавиши».

## **Тема 7. Координатные системы и способы навигации.**

(Форма проведения - практические занятия)

## **Вопросы к теме:**

- **1.** Настройка и использование координатного «трипода».
- **2.** Мировая и локальная система координат.

**3.** Навигация в окнах просмотра: панорамирование, вращение, зуммирование вида.

## **Тема 8. Принципы позиционирования в 3D пространстве.**

(Форма проведения - практические занятия)

## **Вопросы к теме:**

1. Ручной ввод координат.

2. Использование привязок, дополнительных рабочих сеток и вспомогательных объектов.

## **Тема 9. Отношения объектов. Связывание и объединение.**

## (Форма проведения - практические занятия)

# **Вопросы к теме:**

- 1. Понятие о «родительском» и «дочернем» объектах.
- 2. Порядок наследования.
- 3. Исходная точка объекта.

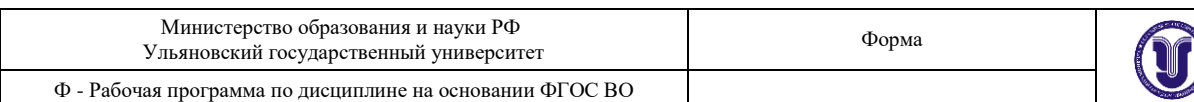

# **Тема 10. Самостоятельная работа: выравнивание и распределение объектов. Вопросы к теме:**

1. Научиться выстраивать и расставлять множество объектов (примитивы) в сцене с помощью автоматических средств.

## **Тема 11. Отношения объектов. Группы и массивы.**

(Форма проведения - практические занятия)

#### **Вопросы к теме:**

- 1. Открытие и закрытие группы объектов.
- 2. Центры преобразования и нахождение исходной точки группы.

3. Линейные и спиральные массивы.

## **Тема 12. Самостоятельная работа: примеры построения массивов. Вопросы к теме:**

1. Построить массивы клонов разной размерности (1-мерный, 2-мерный, 3 мерный).

- 2. Вычисление и преобразование координат для сдвига.
- 3. Угол поворота для кругового и спирального массивов.

# **Раздел 3. Симуляция в 3D**

#### **Тема 13. Симуляция волос и меха.**

(Форма проведения - практические занятия)

#### **Вопросы к теме:**

- 1. Имитация волосяного покрова с помощью модификатора Hair and Fur.
- 2. Стилизация прически.
- 3. Настройка физических параметров волоса.
- 4. Управление распространением волос с помощью текстурных карт.
- 5. Создание материала.
- 6. Динамика волос.

## **Тема 14. Самостоятельная работа: создание шерстяного ковра.**

#### **Вопросы к теме:**

1. Создать иллюзию ворсяного покрова на плоскости, используя нарисованную текстурную карту.

- 2. Настройка материала.
- 3. Визуализация.

## **Тема 15. Динамическая симуляция ткани.**

(Форма проведения - практические занятия)

#### **Вопросы к теме:**

- 1. Физически корректная имитация деформаций объектов по принципу ткани.
- 2. Модификатор Cloth.
- 3. Соприкосновение ткани с объектами симуляции.
- 4. Предустановки типов ткани.
- 5. Группы точек: разрыв и прикрепление.
- 6. Взаимодействие с силами (ветер).

# **Тема 16. Самостоятельная работа: создание развевающегося флага.**

#### **Вопросы к теме:**

**1.** Создать реалистичную симуляцию динамической деформации ткани под воздействием силы.

#### **Тема 17. Симуляция физических взаимодействий.**

(Форма проведения - практические занятия)

**Вопросы к теме:**

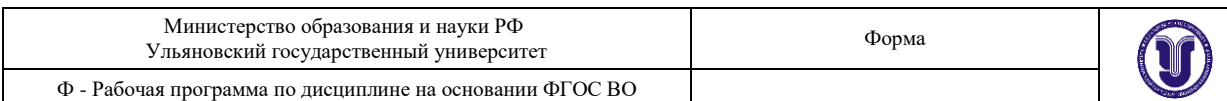

1.Использование модуля MassFX.

2.Понятие о геометрической и физической сетках.

3.Начальный импульс движения, вращения, центр масс объекта.

4.Типы взаимодействующих объектов симуляции: статический, динамический, кинематический.

5.Влияние размеров объекта на визуальное ускорение.

# **Тема 18. Самостоятельная работа: боулинг.**

## **Вопросы к теме:**

1. Создать объекты симуляции динамического типа (шар, кегли).

2. Настроить начальный импульс движения шара таким образом, чтобы он смог сбить все кегли.

# **Тема 19. Системы частиц и дефлекторы.**

(Форма проведения - практические занятия)

## **Вопросы к теме:**

1. Понятие системы частиц.

- 2. Источник и объем порождения.
- 3. Понятие «жизненного цикла» частицы.
- 4. Взаимовлияния скорости, времени и расстояния.

5. Типы частиц: предустановленные примитивы, геометрические объекты, «куски» объекта порождения.

6. Препятствия в виде дефлектора и отскок потока.

## **Тема 20. Динамические взаимодействия систем частиц.**

(Форма проведения - практические занятия)

## **Вопросы к теме:**

- 1. Влияние сил на поток частиц.
- 2. Настройка и использование системы типа массива частиц (Particle Array).
- 3. Связывание системы частиц с дефлектором и силами.

# **Тема 21. Самостоятельная работа: способы симуляции взрыва.**

## **Вопросы к теме:**

**1.** С помощью системы частиц Particle Array создать иллюзию разлета осколков объекта порождения.

- **2.** С той же целью использовать геометрический деформатор Bomb.
- **3.** Преимущества и недостатки каждого из способов.

## **Раздел 4. Специальные методы моделирования**

## **Тема 22. Применение «скульптурных» методов моделирования.**

(Форма проведения - практические занятия)

## **Вопросы к теме:**

- 1. Панель инструментов Ribbon.
- 2. Использование инструментов пропорционального моделирования.
- 3. Настройка кистей и характеристик «давления».
- 4. Влияние топологии объекта сетки на результат.

# **Тема 23. Множественное клонирование и расстановка с помощью кисти.**

(Форма проведения - практические занятия)

# **Вопросы к теме:**

- 1. «Рисование» 3D объектами на сцене.
- 2. Настройка кисти, последовательность «вывода» форм.
- 3. Выбор объекта-«холста».
- 4. Настройка «штриха»: плотность, разворот, последовательное масштабирование.

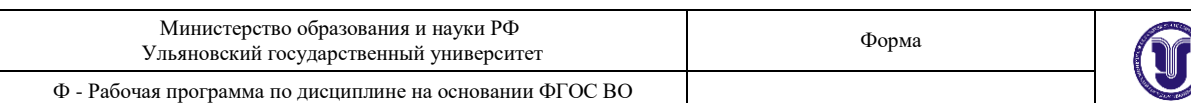

## **Тема 24. Самостоятельная работа: создание «инопланетного захватчика». Вопросы к теме:**

1. С помощью инструментов пропорционального моделирования создать подобие бионической формы.

2. Отработать навык создания и настройки ветвей (branches).

# **Раздел 5. Специальные методы текстурирования**

**Тема 25. Понятие о текстурах и материалах.**

(Форма проведения - практические занятия)

## **Вопросы к теме:**

- 1. Физические свойства материалов в 3D графике.
- 2. Структура и каналы материалов.
- 3. Простые и составные текстуры.
- 4. Процедурные текстуры и картинки.
- 5. Текстурные координаты.

## **Тема 26. Метод «непосредственного» создания текстур.**

(Форма проведения - практические занятия)

#### **Вопросы к теме:**

- 1. Рисование текстур на объектах с помощью модуля Viewport Canvas.
- 2. Настройки кисти и штриха.
- Способы копирования изображения

#### **Тема 27. Самостоятельная работа: роспись предметов посуды в новогоднем стиле.**

(Форма проведения - практические занятия)

#### **Вопросы к теме:**

**1.** Создать из стандартного примитива Чайник (Teapot) набор посуды.

Используя модуль Viewport Canvas оригинально расписать каждый предмет на новогоднюю тематику.

# **7. ЛАБОРАТОРНЫЕ РАБОТЫ (ЛАБОРАТОРНЫЙ ПРАКТИКУМ)**

Не предусмотрено.

## **8. ТЕМАТИКА КУРСОВЫХ, КОНТРОЛЬНЫХ РАБОТ, РЕФЕРАТОВ**

Не предусмотрено.

## **9. САМОСТОЯТЕЛЬНАЯ РАБОТА СТУДЕНТОВ**

Форма обучения \_\_\_\_очно-заочная\_\_\_\_\_\_\_\_\_\_\_\_\_\_\_\_

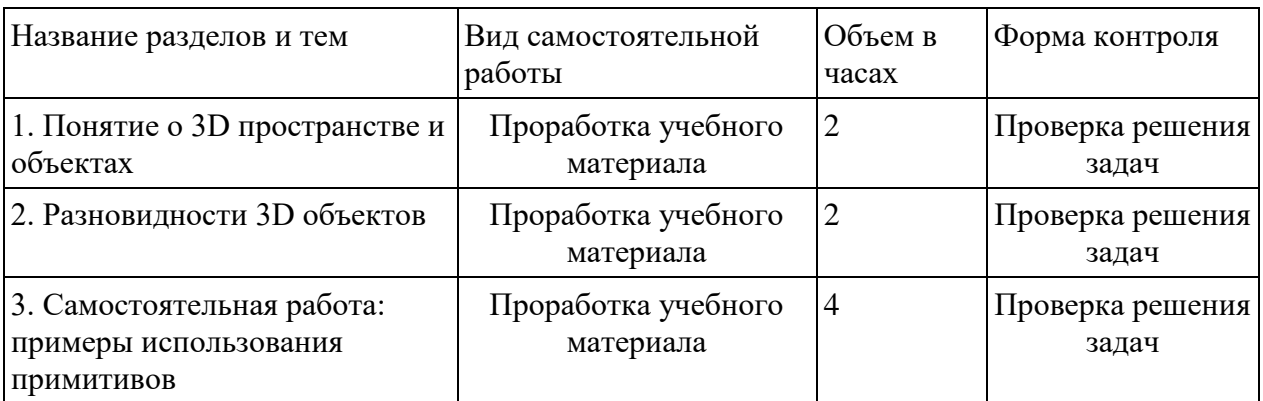

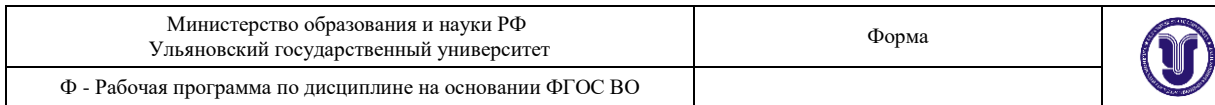

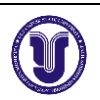

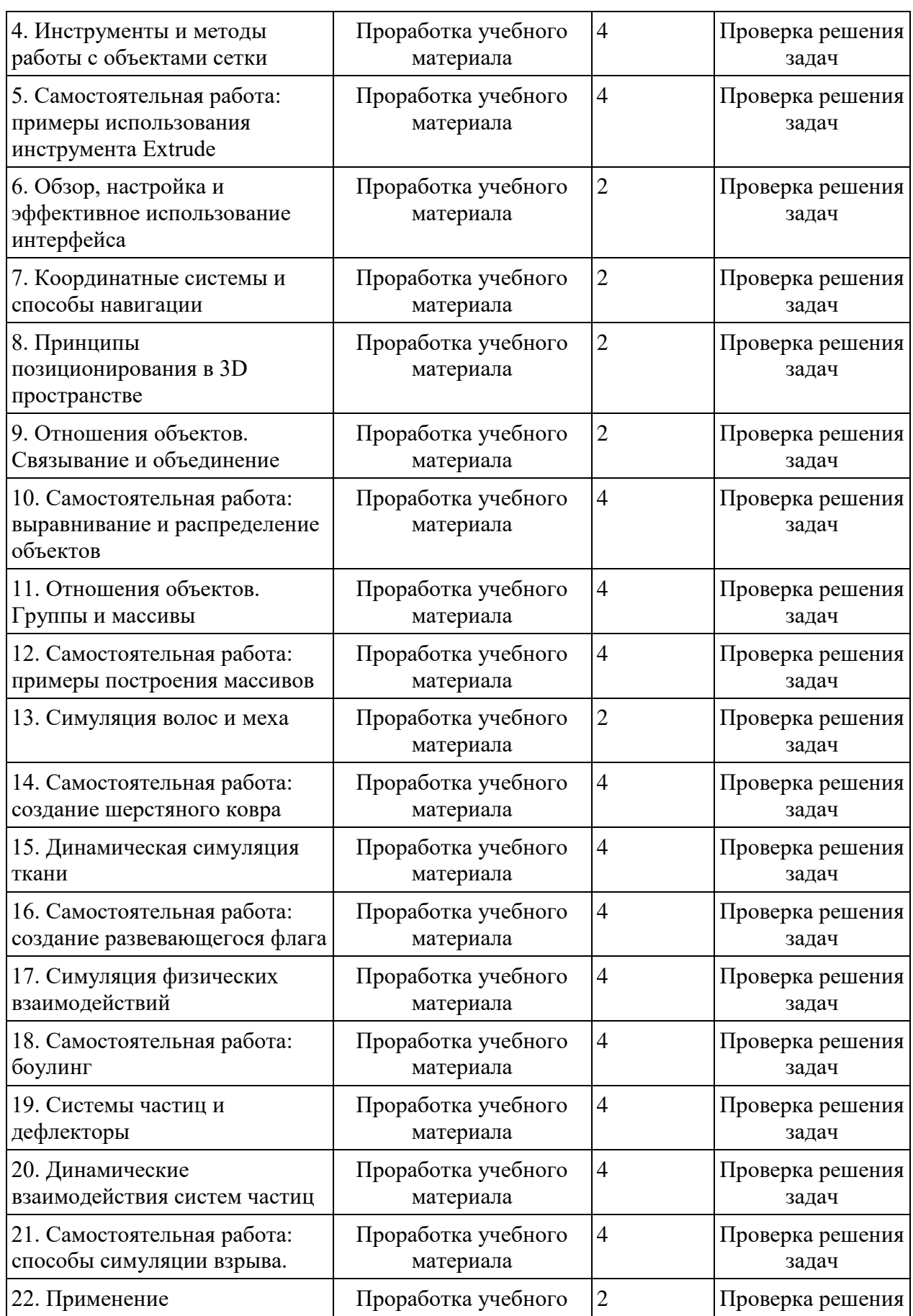

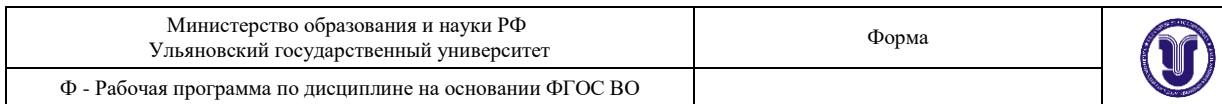

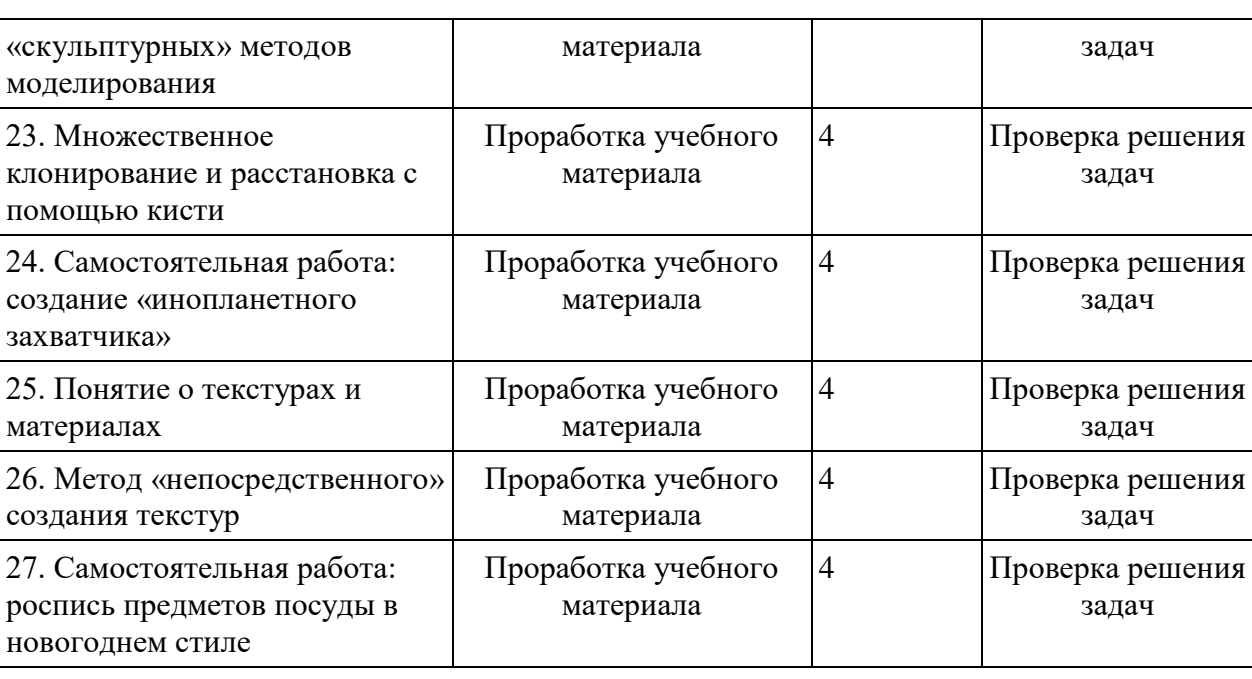

# **10. УЧЕБНО-МЕТОДИЧЕСКОЕ И ИНФОРМАЦИОННОЕ ОБЕСПЕЧЕНИЕ ДИСЦИПЛИНЫ**

## **а) Список рекомендуемой литературы основная**

1.. Компьютерное моделирование : учебник / В. М. Градов, Г. В. Овечкин, П. В. Овечкин, И. В. Рудаков. — Москва : КУРС : ИНФРА-М, 2020. — 264 с. - ISBN 978-5-906818-79-9. - Текст : электронный. - URL: https://znanium.com/catalog/product/1062639

2. Смирнова, А. М. Компьютерная графика и дизайн художественных изделий. Основы 3D-моделирования : учебное пособие / А. М. Смирнова. — Санкт-Петербург : Санкт-Петербургский государственный университет промышленных технологий и дизайна, 2019. — 120 с. — ISBN 2227-8397. — Текст : электронный // Электронно-библиотечная система IPR BOOKS : [сайт]. — URL:<http://www.iprbookshop.ru/102632.html>

## **дополнительная**

1. Вечтомов, Е. М. Компьютерная геометрия: геометрические основы компьютерной графики : учебное пособие для вузов / Е. М. Вечтомов, Е. Н. Лубягина. — 2-е изд. — Москва : Издательство Юрайт, 2020. — 157 с. — (Высшее образование). — ISBN 978-5- 534-09268-4. — Текст : электронный // ЭБС Юрайт [сайт]. — URL: <https://urait.ru/bcode/427523>

2. Цифровые технологии в дизайне. История, теория, практика : учебник и практикум для вузов / А. Н. Лаврентьев [и др.] ; под редакцией А. Н. Лаврентьева. — 2-е изд., испр. и доп. — Москва : Издательство Юрайт, 2020. — 208 с. — (Высшее образование). — ISBN 978-5-534-07962-3. — Текст : электронный // ЭБС Юрайт [сайт]. — URL: [https://urait.ru/bcode/4545193.](https://urait.ru/bcode/4545193)

3. Аббасов И.Б., Основы трехмерного моделирования в графической системе 3ds Max 2018 : учебное пособие / Аббасов И. Б. - М. : ДМК Пресс, 2017. - 186 с. - ISBN 978-5-97060-516- 5. - Текст : электронный // ЭБС "Консультант студента" : [сайт]. - URL : [https://www.studentlibrary.ru/book/ISBN9785970605165.html](https://www.studentlibrary.ru/book/ISBN9785970605165.html%204) 

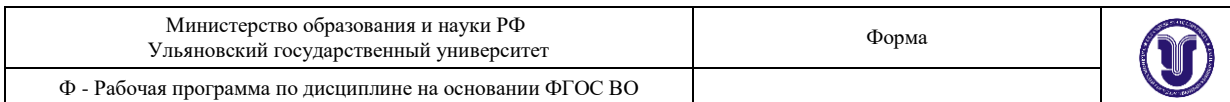

[4.](https://www.studentlibrary.ru/book/ISBN9785970605165.html%204) Колошкина, И. Е. Компьютерная графика : учебник и практикум для вузов / И. Е. Колошкина, В. А. Селезнев, С. А. Дмитроченко. — 3-е изд., испр. и доп. — Москва : Издательство Юрайт, 2022. — 233 с. — (Высшее образование). — ISBN 978-5-534-12341- 8. — Текст : электронный // Образовательная платформа Юрайт [сайт]. — URL: <https://urait.ru/bcode/490997>

учебно-методическая

1. Желонин А. В. Методические указания для подготовки к практическим занятиям и организации самостоятельной работы студентов по дисциплине «Компьютерное моделирование в дизайне интерьера» по направлению подготовки 54.03.01 «Дизайн» профиль «Дизайн интерьера» всех форм обучения / А. В. Желонин; УлГУ, Фак. культуры и искусства. - Ульяновск : УлГУ, 2019. - Загл. с экрана; Неопубликованный ресурс. - Электрон. текстовые дан. (1 файл : 307 КБ). - Режим доступа: ЭБС УлГУ. - Текст : электронный. http://lib.ulsu.ru/MegaPro/Download/MObject/8979

Les Sursuronnerals (Librarien 11 Mechecotre 11. M. Alennes), 29.04. 2022

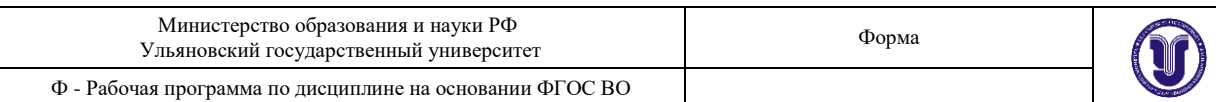

#### б) Программное обеспечение

1. СПС Консультант Плюс

- 2. Система «Антиплагиат. ВУЗ»
- 3. OC Microsoft Windows
- 4. MicrosoftOffice 2016

# 5. «МойОфис Стандартный»

#### в) Профессиональные базы данных, информационно-справочные системы 1. Электронно-библиотечные системы:

1.1. Цифровой образовательный ресурс IPRsmart: электронно-библиотечная система: сайт / ООО Компания «Ай Пи Ар Медиа». - Саратов, [2023]. - URL: http://www.iprbookshop.ru. -Режим доступа: для зарегистрир. пользователей. - Текст: электронный.

1.2. Образовательная платформа ЮРАЙТ: образовательный ресурс, электронная библиотека: сайт / ООО Электронное издательство «ЮРАЙТ». - Москва, [2023]. - URL: https://urait.ru. -Режим доступа: для зарегистрир. пользователей. - Текст: электронный.

1.3. База данных «Электронная библиотека технического ВУЗа (ЭБС «Консультант студента»): электронно-библиотечная система: сайт / ООО «Политехресурс». - Москва, [2023]. -URL: https://www.studentlibrary.ru/cgi-bin/mb4x. - Режим доступа: для зарегистрир. пользователей. - Текст: электронный.

1.4. Консультант врача. Электронная медицинская библиотека: база данных: сайт / ООО «Высшая школа организации и управления здравоохранением-Комплексный медицинский консалтинг». - Москва, [2023]. - URL: https://www.rosmedlib.ru. - Режим доступа: для зарегистрир. пользователей. - Текст: электронный.

1.5. Большая медицинская библиотека: электронно-библиотечная система: сайт / ООО «Букап». - Томск, [2023]. - URL: https://www.books-up.ru/ru/library/. - Режим доступа: для зарегистрир. пользователей. - Текст: электронный.

1.6. ЭБС Лань: электронно-библиотечная система: сайт / ООО ЭБС «Лань». - Санкт-Петербург, [2023]. - URL: https://e.lanbook.com. - Режим доступа: для зарегистрир. пользователей. - Текст: электронный.

1.7. ЭБС Znanium.com: электронно-библиотечная система: сайт / ООО «Знаниум». -Москва, [2023]. - URL: http://znanium.com . - Режим доступа : для зарегистрир. пользователей. -Текст: электронный.

2. КонсультантПлюс [Электронный ресурс]: справочная правовая система. / ООО «Консультант Плюс» - Электрон. дан. - Москва: КонсультантПлюс, [2023].

3. Базы данных периодических изданий:

3.1. eLIBRARY.RU: научная электронная библиотека: сайт / ООО «Научная Электронная Библиотека». - Москва, [2023]. - URL: http://elibrary.ru. - Режим доступа : для авториз. пользователей. - Текст: электронный

3.2. Электронная библиотека «Издательского дома «Гребенников» (Grebinnikon) : электронная библиотека / ООО ИД «Гребенников». - Москва, [2023]. - URL: https://id2.actionmedia.ru/Personal/Products. - Режим доступа: для авториз. пользователей. - Текст: электронный.

4. Федеральная государственная информационная система «Национальная электронная библиотека»: электронная библиотека: сайт / ФГБУ РГБ. - Москва, [2023]. - URL: https://нэб.рф. - Режим доступа: для пользователей научной библиотеки. - Текст: электронный.

5. Российское образование: федеральный портал / учредитель ФГАУ «ФИЦТО». - URL: http://www.edu.ru. - Текст: электронный.

6. Электронная библиотечная система УлГУ: модуль «Электронная библиотека» АБИС Мега-ПРО / ООО «Дата Экспресс». - URL: http://lib.ulsu.ru/MegaPro/Web. - Режим доступа: для пользователей научной библиотеки. - Текст: электронный.

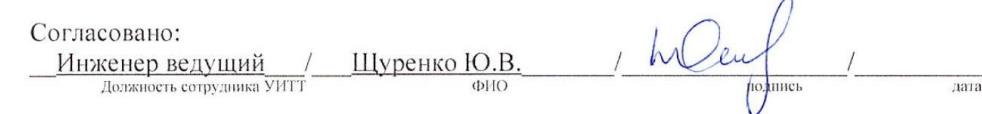

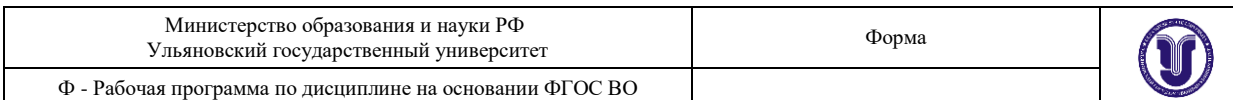

# **11. МАТЕРИАЛЬНО-ТЕХНИЧЕСКОЕ ОБЕСПЕЧЕНИЕ ДИСЦИПЛИНЫ**

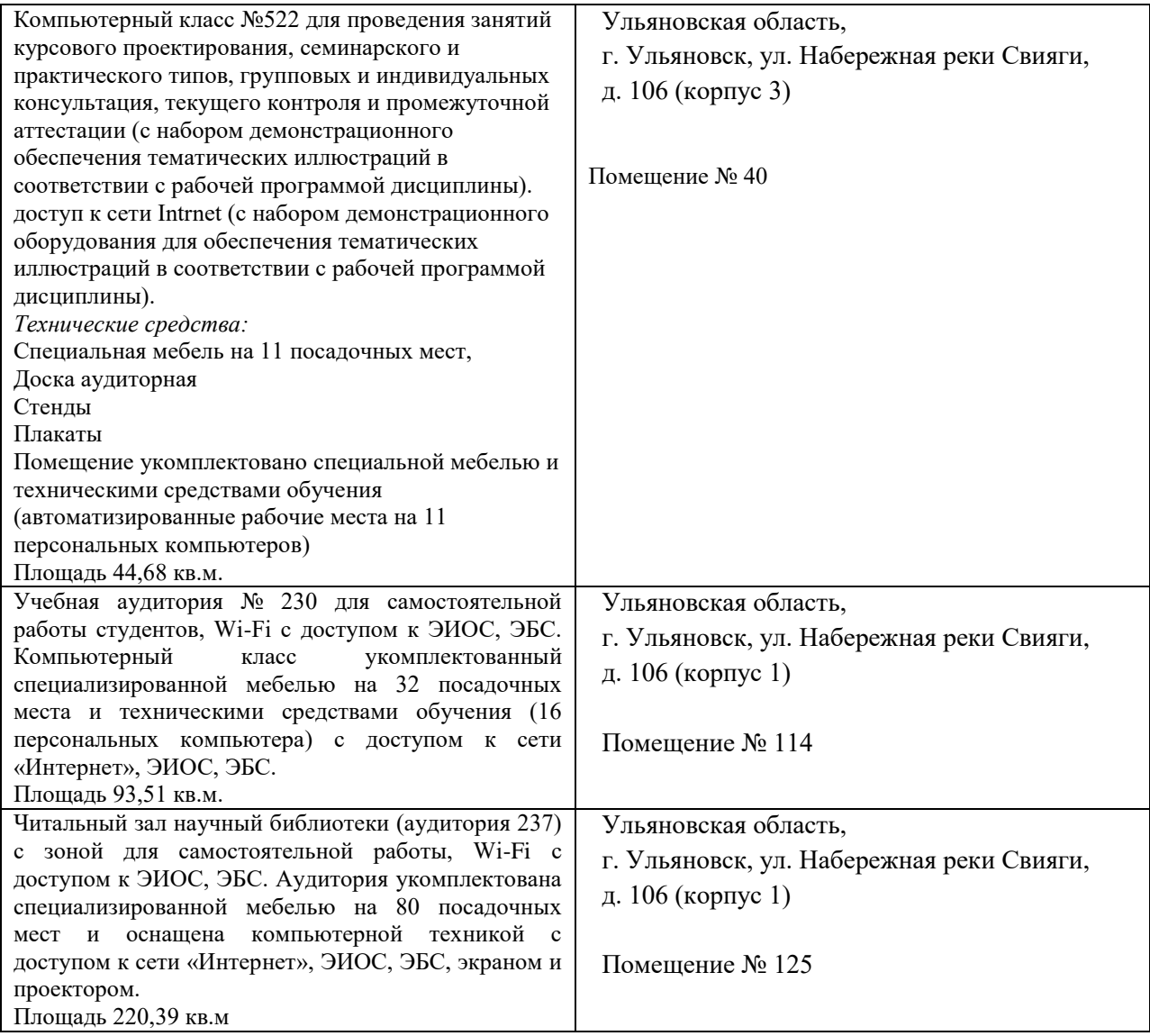

Для проведения занятий предоставляются специализированные компьютерные классы УлГУ. В аудитории находятся 12 компьютеров с необходимым лицензионным программным обеспечением.

# **12. СПЕЦИАЛЬНЫЕ УСЛОВИЯ ДЛЯ ОБУЧАЮЩИХСЯ С ОГРАНИЧЕННЫМИ ВОЗМОЖНОСТЯМИ ЗДОРОВЬЯ**

В случае необходимости, обучающимся из числа лиц с ограниченными возможностями здоровья (по заявлению обучающегося) могут предлагаться одни из следующих вариантов восприятия информации с учетом их индивидуальных психофизических особенностей:

 для лиц с нарушениями зрения: в печатной форме увеличенным шрифтом; в форме электронного документа; в форме аудиофайла (перевод учебных материалов в аудиоформат); в печатной форме на языке Брайля; индивидуальные консультации с привлечением тифлосурдопереводчика; индивидуальные задания и консультации;

 для лиц с нарушениями слуха: в печатной форме; в форме электронного документа; видеоматериалы с субтитрами; индивидуальные консультации с привлечением

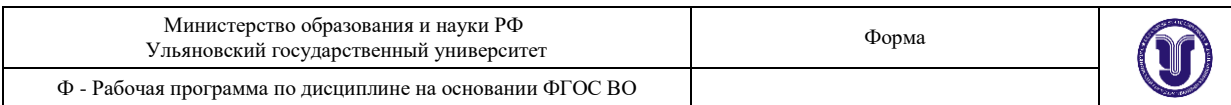

сурдопереводчика; индивидуальные задания и консультации;

 для лиц с нарушениями опорно-двигательного аппарата: в печатной форме; в форме электронного документа; в форме аудиофайла; индивидуальные задания и консультации.

Разработчик доцент Желонин А.В.

подпись должность ФИО